## 学外からマイライブラリに接続する方法

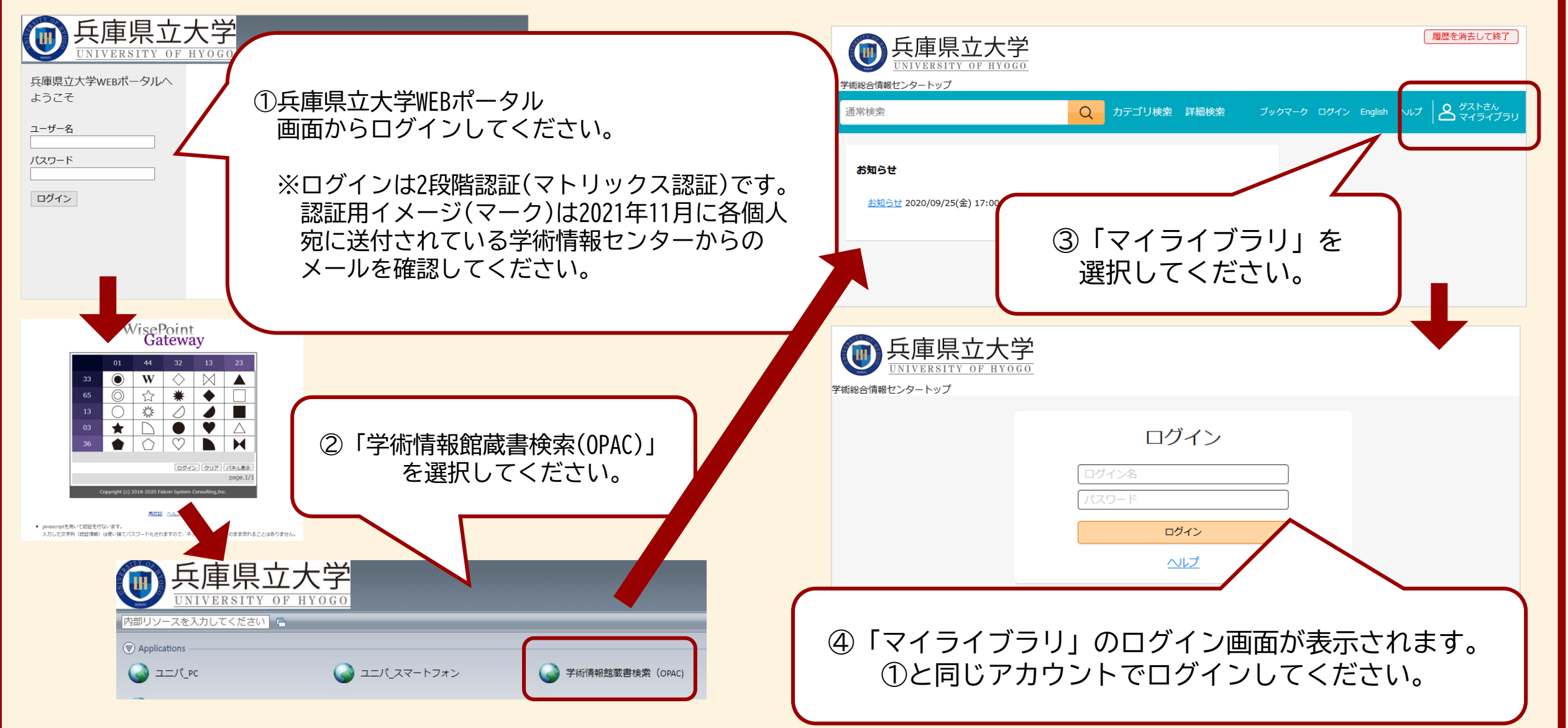